## SAP ABAP table BBPS BS ITEM REF {Shopping Cart and Follow-On Document Data}

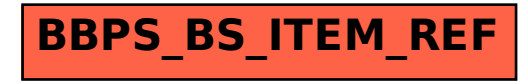